## **راهنمای ثبت هزینه صندوق مازاد درمان**

**.1 بعد از ورود به سامانه ساجد ، ابتدا از قسمت داشبورد، بر روی کاشی صندوق تا مین هزینه مازاد درمان )مطابق تصویر( کلیک نمایید**

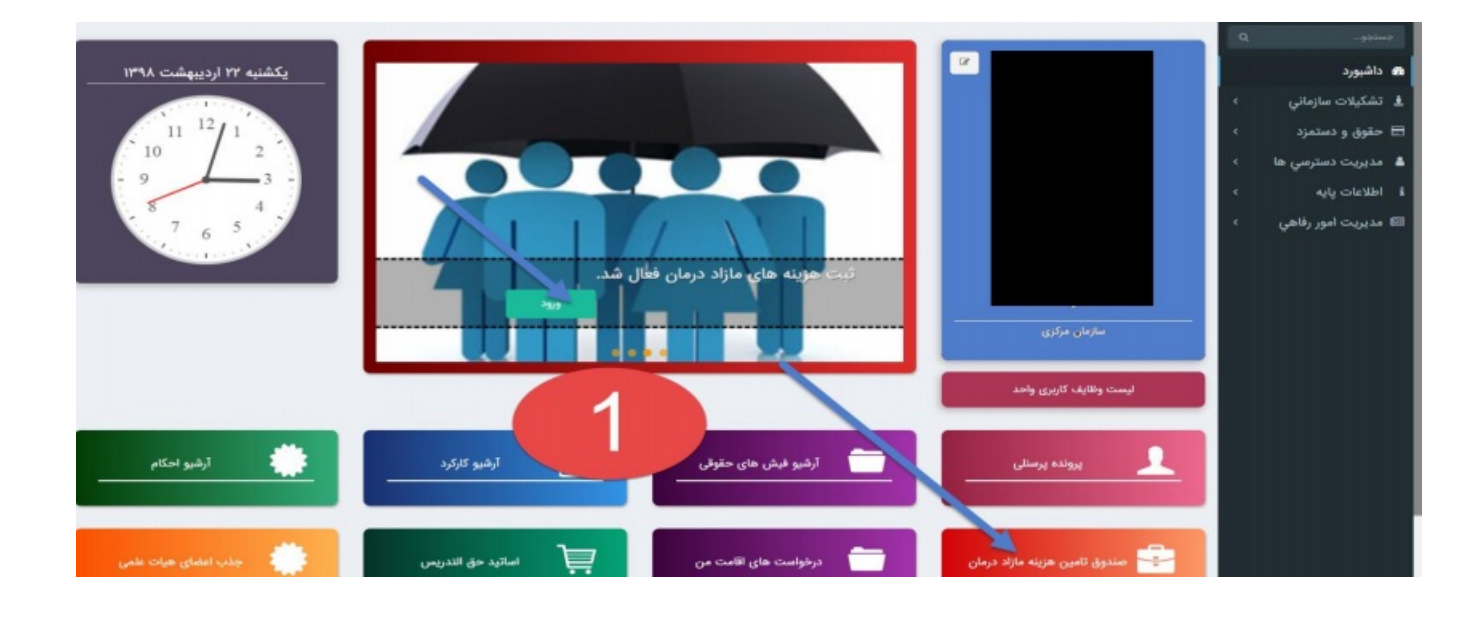

**-2 در صورتیکه قبال شماره همراه و یا ایمیل خود را وارد ننموده اید در این قسمت وارد نموده و سپس ثبت و ادامه را کلیک کنید**

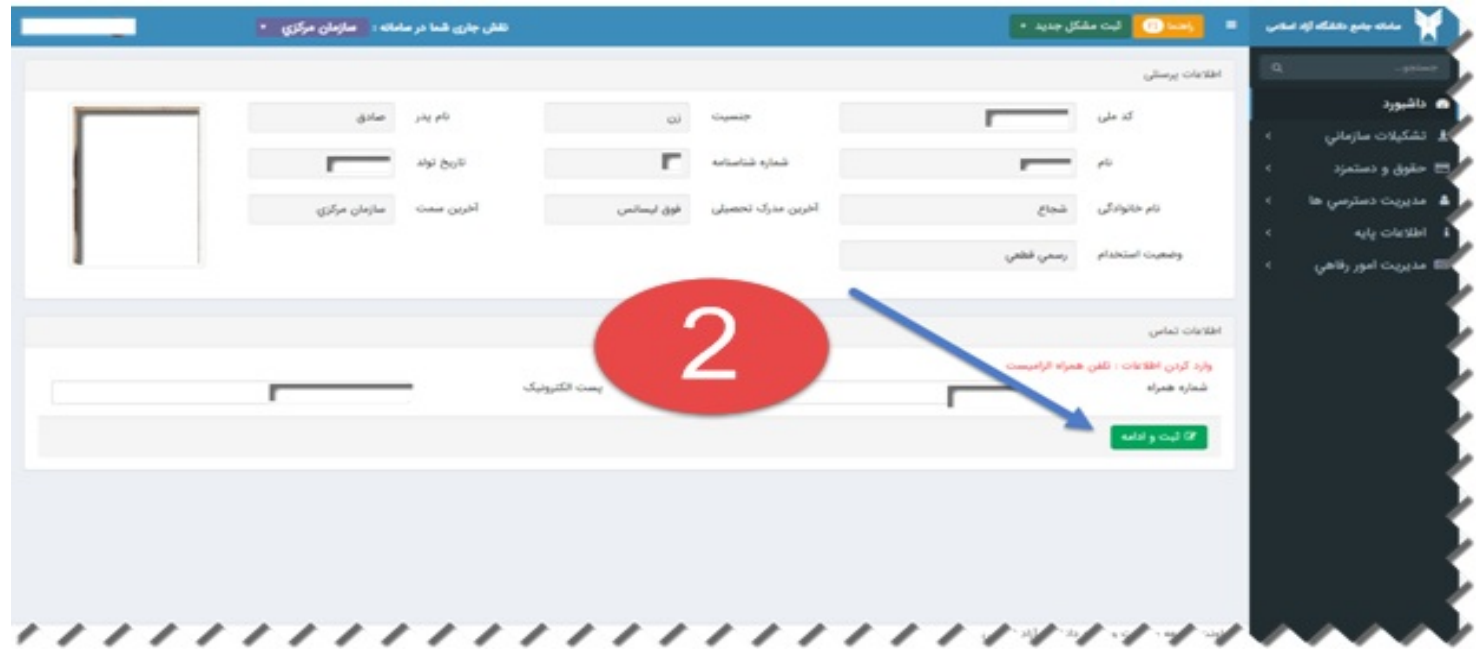

## **-3 وارد بخش ثبت و پیگیری هزینه شوید**

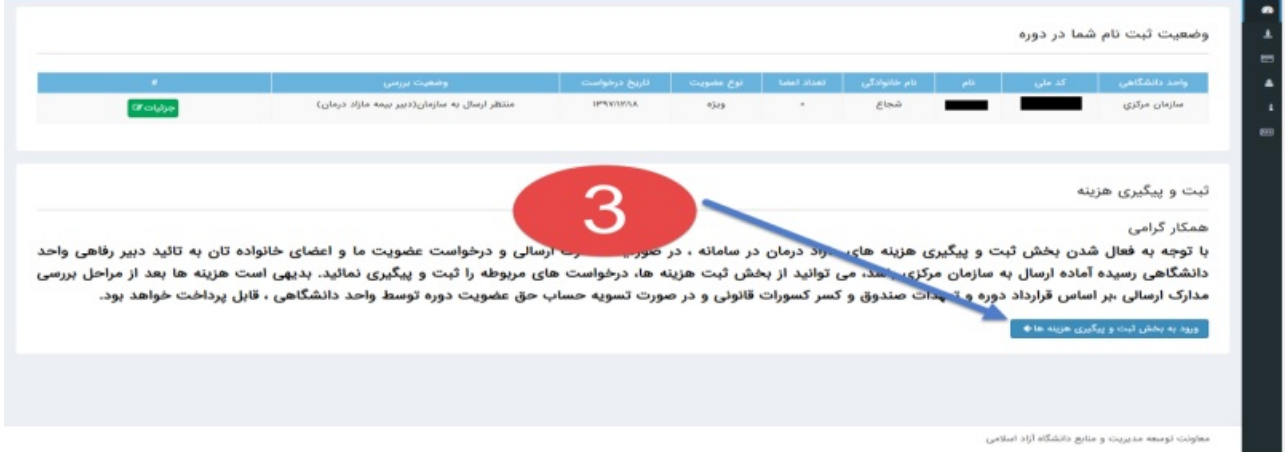

**-4برای ثبت هزینه وارد ابزار ثبت پرونده جدید شوید**

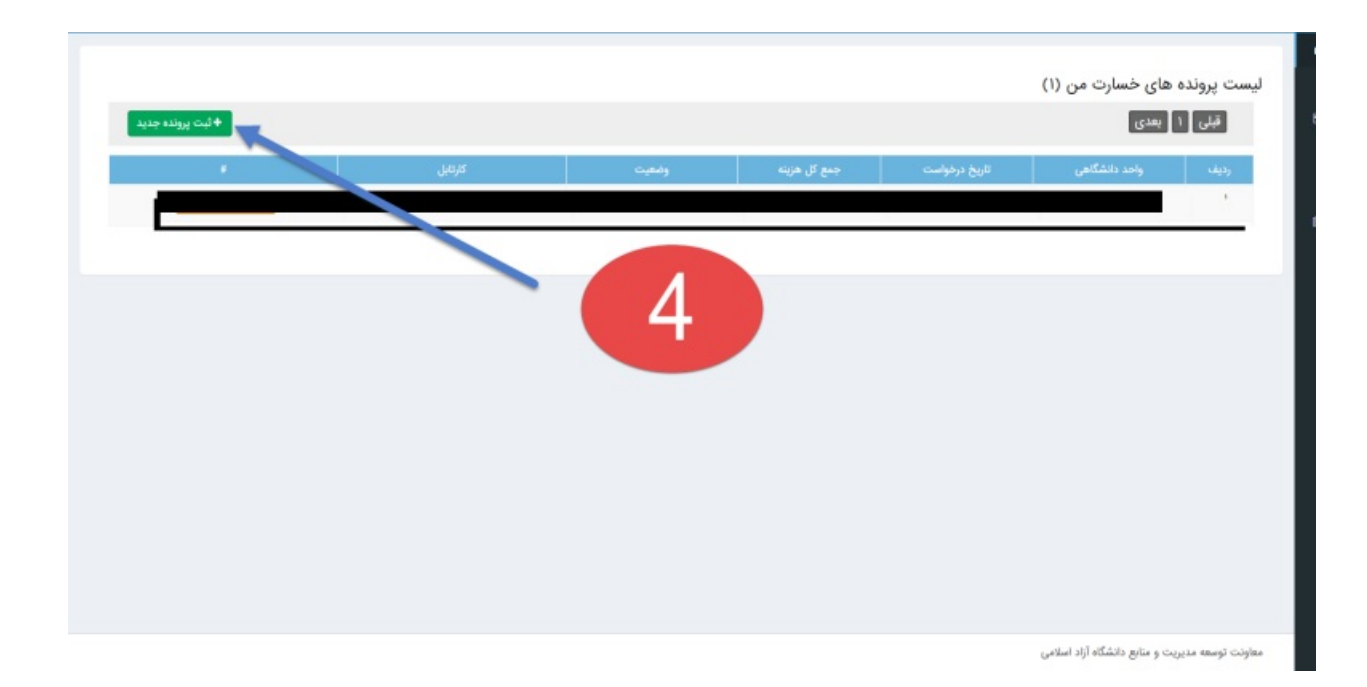

**-5سپس برای ثبت هزینه های خود ثبت پرونده جدید را انتخاب نمائید تا اقدام به ثبت هزینه های درمان نمایید**

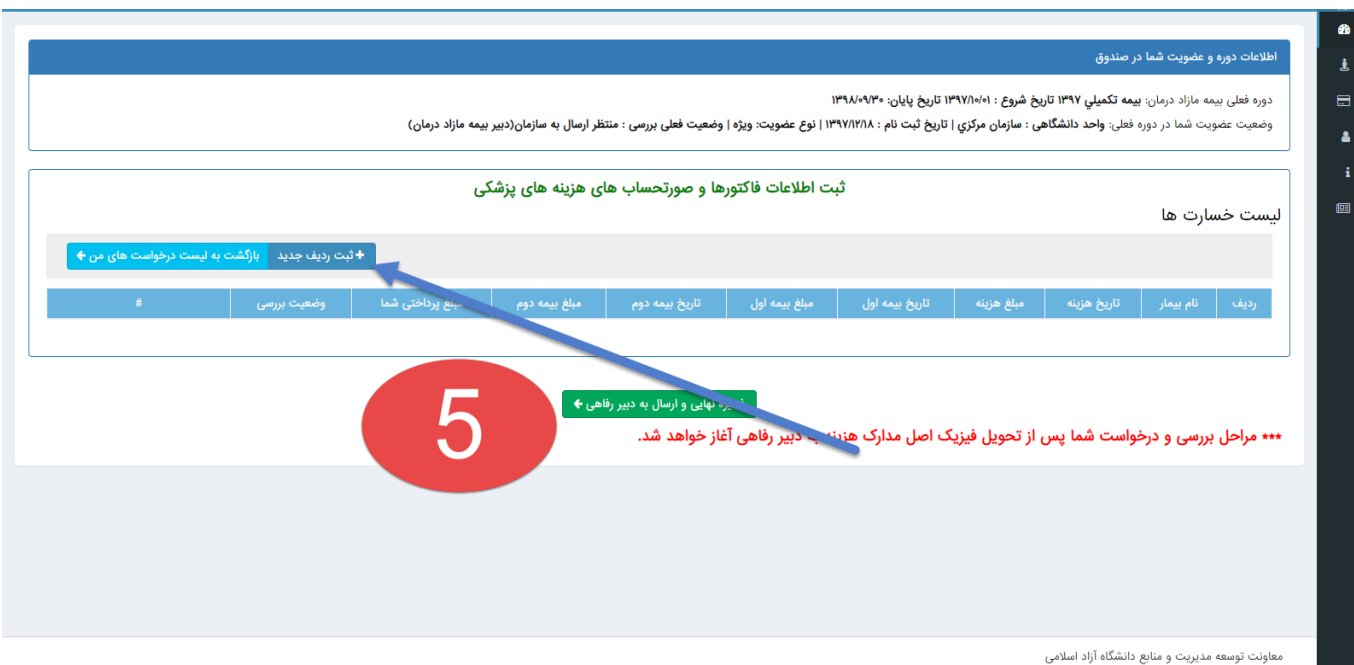

**-6در این قسمت تاریخ هزینه های خود را ثبت نمائید و بررسی وضعیت عضویت را کلیک کنید ،الزم به ذکر است تاریخ ثبت هزینه باید در دوره مذکور باشد و عضو جدید برای کلیه هزینه ها 3 ماه و برای زایمان و کورتاژ و سزارین حداقل 9 ماه دوره انتظار را سپری کنند**

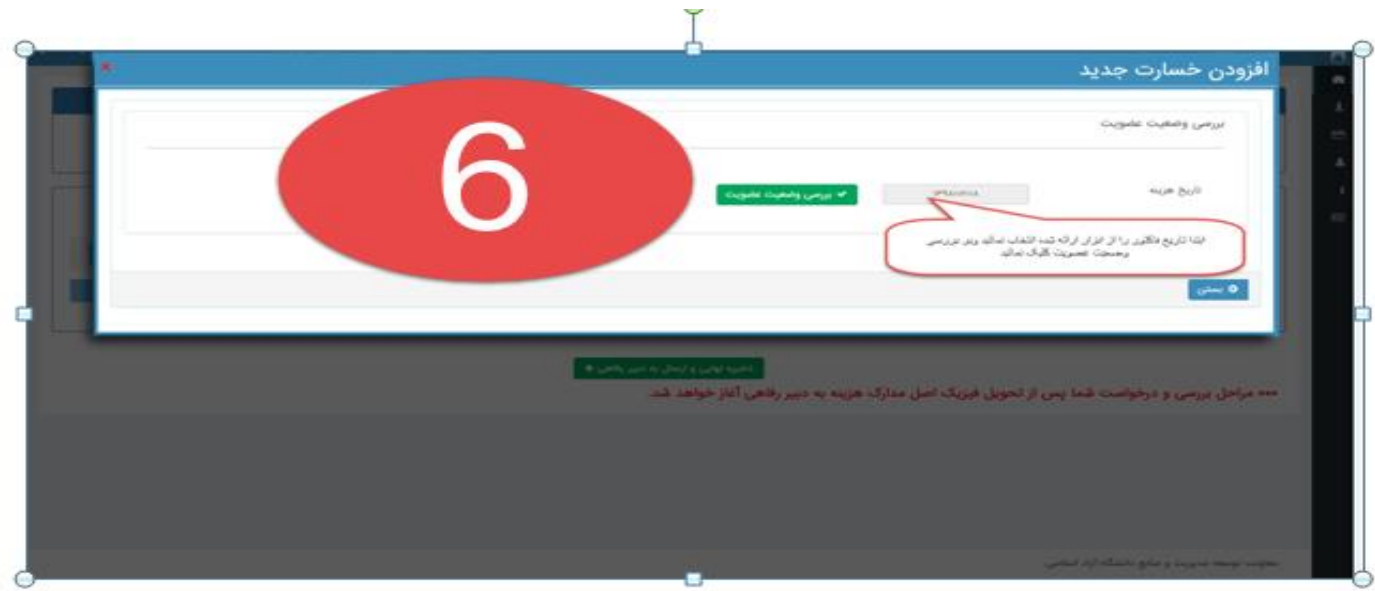

## شما در بیمه مازاد درمان از تاریخ ۱۳۹۷/۱۰/۰۱ تا تاریخ ۰۷/۰۹/۳۹ بصورت "ویژه" عضویت دارید. تاريخ هزينه بررسی وضعیت عضویت  $\checkmark$  $119A/\sqrt{97/\sqrt{5}}$ انتخاب بيمار انتخاب بيمار انتخاب فرد بيمه انتخاب كنيد...

**-7در این قسمت برای عضو تحت پوشش شما که هزینه درمان مربوط به ایشان می باشد را انتخاب نمایید**

**-8قبل از تکمیل و ادامه فرم، از سمت چپ صفحه ) ( فلشهای قرمز رنگ، صفحه زیر را باز نموده و مطالب را مطالعه نمائید**

**-9منوی کشویی را باز نموده و نوع هزینه را انتخاب کنید**

**-10مبلغ کل هزینه درج شده قبل از کسر بیمه ، تحفیفات ، فرانشیز و... را وارد نمائید:** تبصره: در صورتیکه فاکتور هزینه دارای مبلغ تخفیف یا هرگونه مبلغی که مراکز درمانی آن را از شما یا تامین اجتماعی دریافت نکرده است، آن مبلغ را از جمع هزینه کل کسر نمایید.

**-11نوار کشوی وضعیت پرداخت سهم سازمان تامین اجتماعی را باز نموده و وضعیت را انتخاب نمائید:**

 **الف- سهم تامین اجتماعی در فاکتور مورد نظر رویت شده ب: پروندهای بیمارستانی که آزاد میباشد و برای دریافت سهم تامین اجتماعی اقدام شده پس از دریافت مبلغ از تامین اجتماعی - پرداخت شده:**

 **- هزینه مشمول مقررات تامین اجتماعی نمیباشد: لیزیک ، دندانپزشکی و ناباروری ........ - خودم تمایل به دریافت هزینه از تامین اجتماعی ندارم: پروندهای بیمارستانی که آزاد محاسبه شده و علیرغم پوشش تامین اجتماعی فرد تمایل به مراجعه و دریافت هزینه آنرا ندارد، در این موارد پرداخت خسارت ، صندوق نسبت به کسر فرانشیز بیمه گر اصلی اقدام خواهد نمود**

**-12 میزان پرداختی بیمه گر اصلی) تامین اجتماعی(:مبالغ ذکر شده در بندالف و ب را درج نمائید-پرداخت شده است اما از مبلغ آن اطالعی ندارم: فاکتورهای پاراکیلینیکی که سهم سازمان دیده نمیشود**

**-13 مبلغ پرداختی توسط بیمار نیز در این قسمت درج می شود**

**14و 15 – شامل افرادی است که غیر از صندوق هزینه مازاد دانشگاه عضو بیمه دیگری خارج از دانشگاه هستند، مانند بیمه دانا ، البرز و غیره**

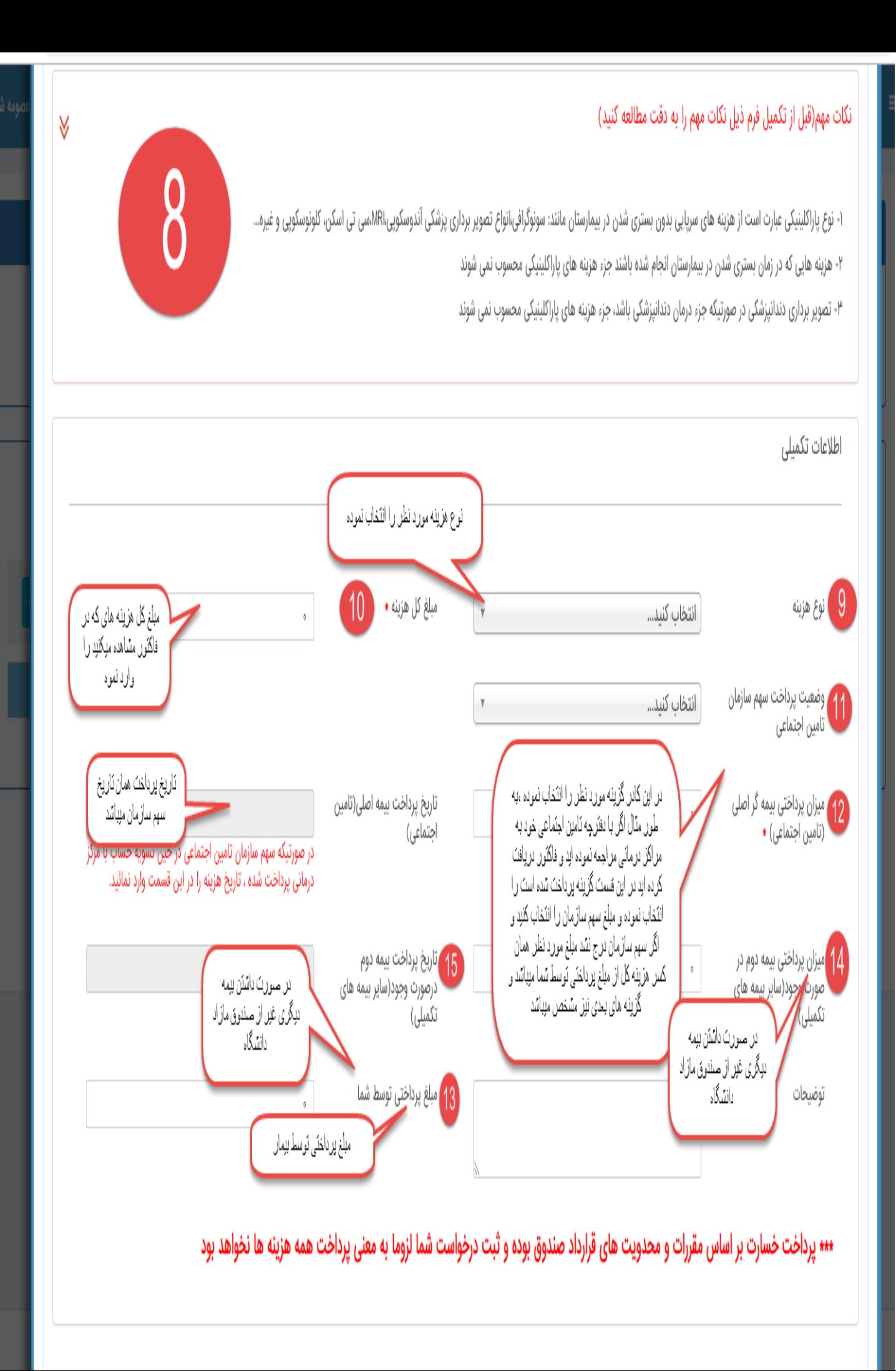

**-16در پایان تکمیل فرم افزودن هزینه خسارت به لیست را کلیک نمائید**

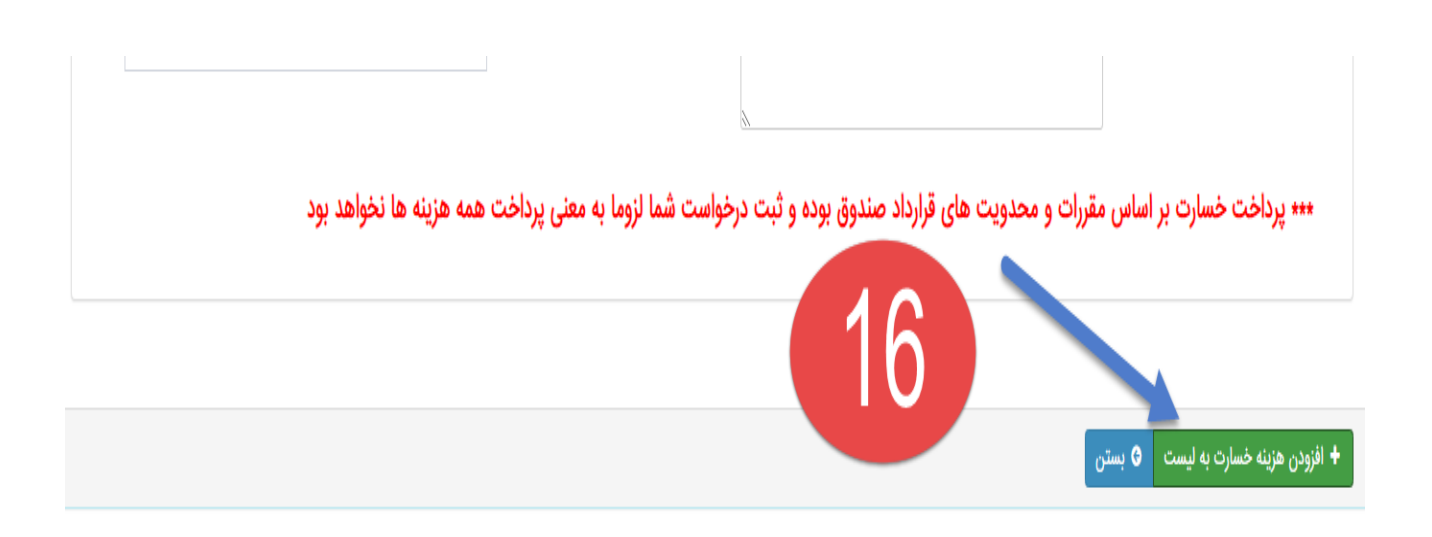

**-17در انتها ذخیره نهایی و ارسال به دبیر رفاهی** 

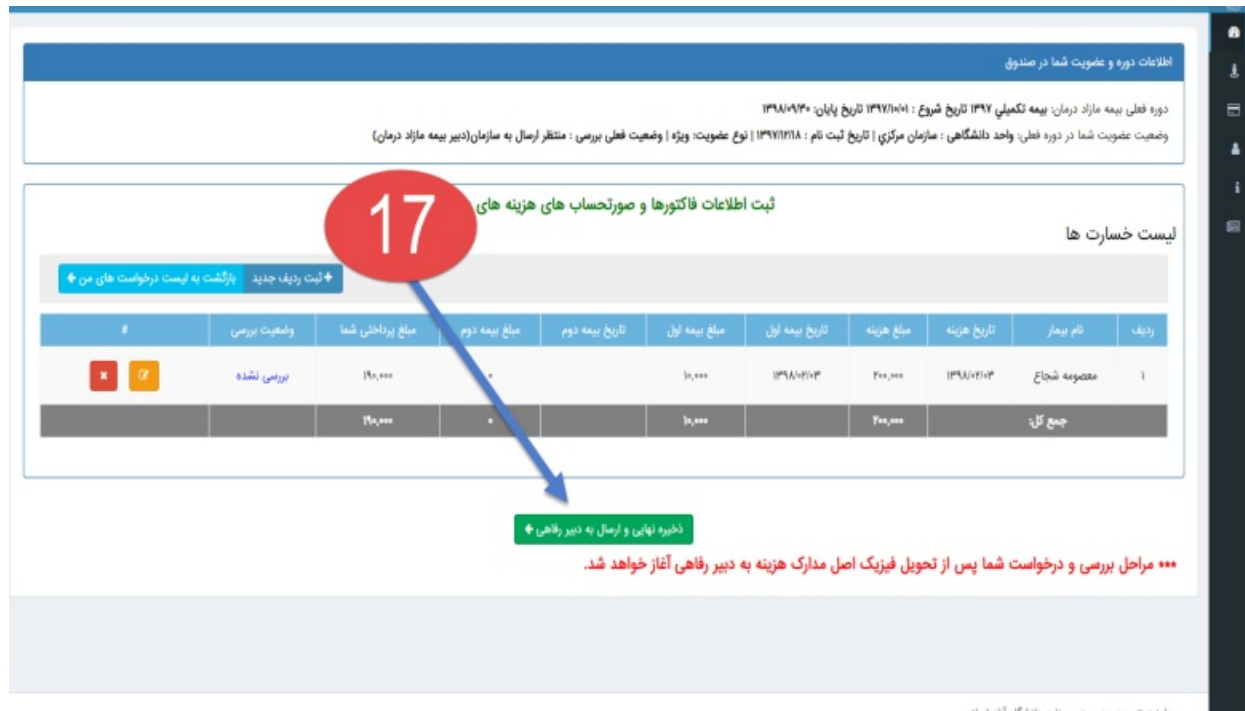